# Better Evidence and **UpToDate Training Module 2:** Personalizing the User Experience

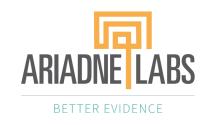

#### Contents

- 1. How to Conduct a Search
- 2. Personalizing the User Experience
- 3. Topic Navigation and Functionality

#### **How to use the Search Box**

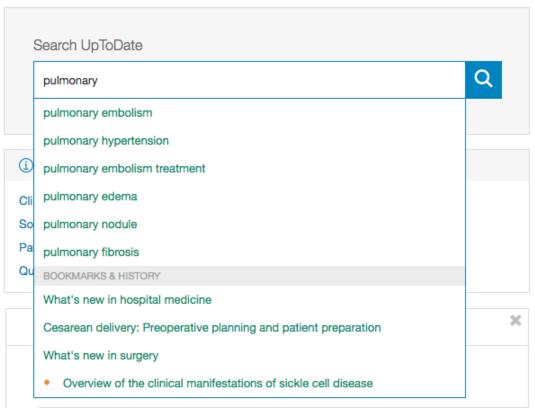

- In the search bar, search by disease, symptom, lab abnormality, procedure, or drug
- UpToDate will suggest search terms
- UpToDate also allows for searches in Spanish, French, English, Chinese, Japanese, German, Portuguese, and Italian

### **UpToDate Search Results Page**

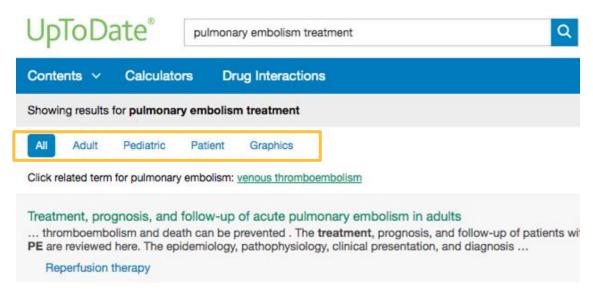

- Topics are displayed by relevance criteria
- To filter a search, select All, Adult, Pediatric, Patient, or Graphics at the top of the screen under the search bar
  - Adult: clinical content relevant to adult patients
  - Pediatrics: clinical content relevant to pediatric patients
  - Patient: patient-focused resources (i.e. patient education)
  - Graphics: over 30,000
    graphics available, can be
    exported directly to
    PowerPoint

# Personalizing the User Experience

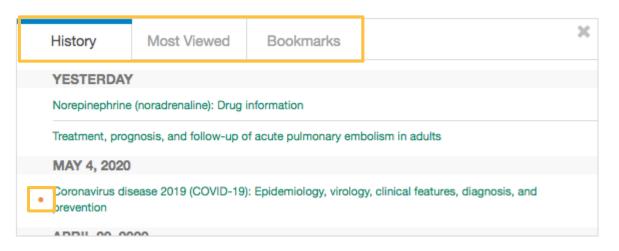

- View a history of content you have previously read
- Keep track of updates to topics you visit most frequently an orange dot next to a topic indicates the topic has been updated since your last viewing
- Bookmark UpToDate topics you wish to revisit

# Personalizing the User Experience

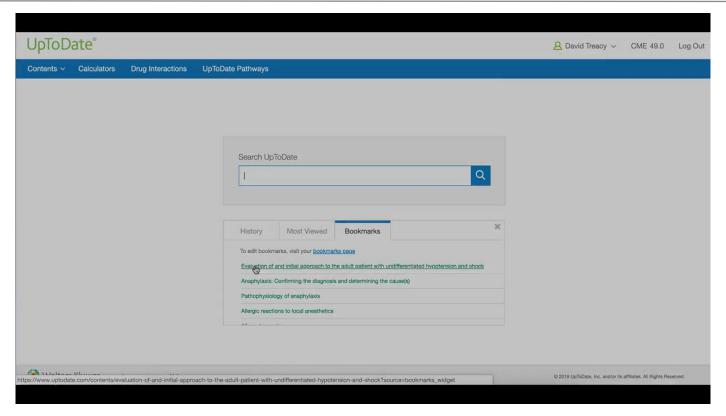

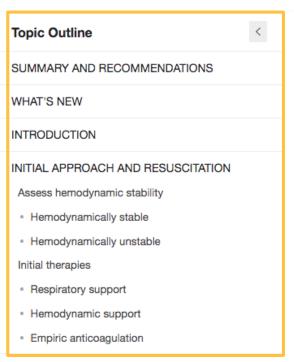

### Treatment, prognosis, and follow-up of acute pulmonary embolism in adults

Authors: Victor F Tapson, MD, Aaron S Weinberg, MD, MPhil

Section Editors: Jess Mandel, MD, Robert S Hockberger, MD, FACEP

Deputy Editor: Geraldine Finlay, MD

#### Contributor Disclosures

All topics are updated as new evidence becomes available and our peer review process is complete.

Literature review current through: Mar 2020. | This topic last updated: Mar 06, 2020.

#### What's New

Clinical impact of pulmonary embolism response teams (December 2019)

Pulmonary embolism response teams (PERT) are being increasingly used, but their clinical impact is u...

Read more >

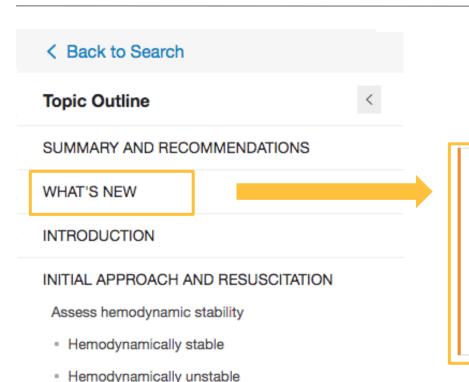

 Topic Outline – provides a table of contents for the topic; at the bottom, find links to related topics if this search did not yield what you were looking for

#### What's New

Clinical impact of pulmonary embolism response teams (December 2019)

Pulmonary embolism response teams (PERT) are being increasingly used, but their clinical impact is unknown. In a recent, retrospective study of nearly 770 patients with PE, PERT implementation was associated with a lower 30-day inpatient mortality compared with baseline, particularly in patients with intermediate and high-risk PE (5 versus 10 percent, respectively) [1]. A PERT was also associated with lower rates of major bleeding, shorter time to therapeutic anticoagulation, and decreased use of inferior vena cava filters. We support the use of PERT, especially in patients with intermediate and high-risk PE. (See "Treatment, prognosis, and follow-up of acute pulmonary embolism in adults", section on 'Hemodynamically unstable'.)

- **Search Bar** use to search within the topic for specifics (i.e. 'complications' or the name of a medication)
- **Bookmark** click "bookmark" on the top right corner to save the current page

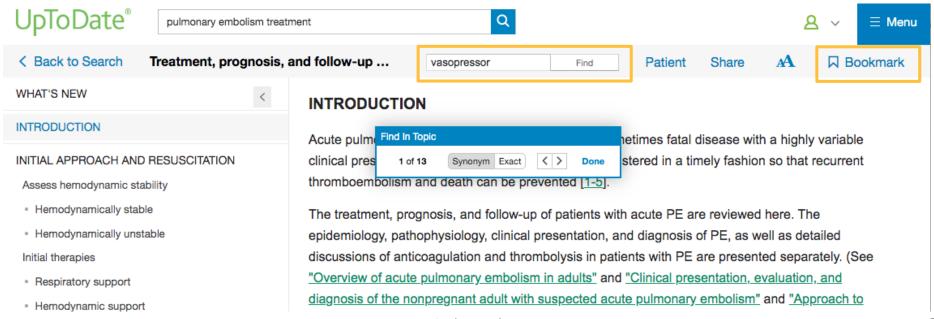

• References and full-text Research Articles – clicking on an in-text citation brings up the full reference and abstract, which you can then access **through HINARI** to read more about the topic

A femoral IV access line with a "built-in" IVC filter that can be opened when the line is placed and collapsed and removed when the line is removed is being studied for high risk patients who cannot be treated with anticoagulants [88].

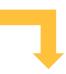

#### Medline ® Abstract for Reference 88 of 'Treatment, prognosis, and follow-up of acute pulmonary embolism in adults'

88 PubMed

TI Pilot study evaluating the safety of a combined central venous catheter and inferior vena cava filter in critically ill patients at high risk of pulmonary embolism.

AU Cadavid CA, Gil B, Restrepo A, Alvarez S, Echeverry S, Angel LF, Tapson V, Kaufman J

SO J Vasc Interv Radiol. 2013;24(4):581.

The objectives of this pilot trial were to assess the safety of a new device for pulmonary embolism (PE) prophylaxis. The device, the Angel Catheter, was placed in eight patients who were in the intensive care unit and were at high risk of PE. The device was inserted at the bedside without fluoroscopic guidance via a femoral venous approach. All eight devices were inserted and subsequently retrieved without complications (follow-up, 33-36 d). One filter trapped a large clot.

AD Critical Care Department, Hospital Pablo Tobon Uribe, Medellin, Colombia.

PMID 23522160

# References and Full-Text Research Articles

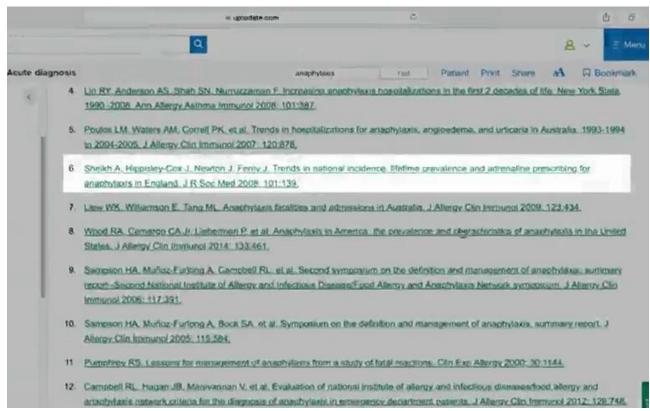

- **Graded Recommendations** All recommendations are associated with grades that address the strength of the recommendation and the quality of supporting evidence
- For patients with a low risk of bleeding and a high clinical suspicion for PE, we suggest empiric anticoagulation rather than waiting until definitive diagnostic tests are completed (Grade 2C). We use a similar approach in those with a moderate or low clinical suspicion for PE in whom the diagnostic evaluation is expected to take longer than four hours and 24 hours, respectively.

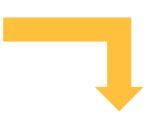

#### Grade 2C recommendation

A Grade 2C recommendation is a very weak recommendation; other alternatives may be equally reasonable.

#### Explanation:

A Grade 2 recommendation is a weak recommendation. It means "this is our suggestion, but you may want to think about it." It is unlikely that you should follow the suggested approach in all your patients, and you might reasonably choose an alternative approach. For Grade 2 recommendations, benefits and risks may be finely balanced, or the benefits and risks may be uncertain. In deciding whether to follow a Grade 2 recommendation in an individual patient, you may want to think about your patient's values and preferences or about your patient's risk aversion.

Grade C means the evidence comes from observational studies, unsystematic clinical experience, or from randomized, controlled trials with serious flaws. Any estimate of effect is uncertain.

#### **Graded Recommendations**

ncy treatment Patient Print Share Bookma anaphylaxis SUMMARY AND RECOMMENDATIONS Patients with anaphylaxis should be assessed and treated as rapidly as possible, as respiratory or cardiac arrest and death can occur within minutes. Anaphylaxis appears to be most responsive to treatment in its early phases, before shock has developed, based on the observation that delayed epinephrine injection is associated with fatalities. (See 'Immediate management' above.) Initial management is summarized in rapid overview tables for adults (table 1) and children (table 2). (See "Immediate management" above.) Epinephrine is lifesaving in anaphylaxis. It should be injected as early as possible in the episode, in order to prevent progression of symptoms and signs. There are no absolute contraindications to epinephrine use, and it is the treatment of choice for anaphylaxis of any severity. We recommend epinephrine for patients with apparently mild symptoms and signs (eg, a few hives and mild wheezing) (Grade 1B), as well as for patients with moderate-to-severe symptoms and signs (Grade 1A). (See 'Epinephrine' above.) . The route of epinephrine administration depends upon the presenting symptoms. For patients who are not profoundly hypotensive or in shock or cardiorespiratory arrest, intramuscular (IM) injection into the mid-outer thigh as the initial route of administration is advised, in preference to subcutaneous administration or intravenous (IV) administration (table 3). (See "Intramuscular epinephrine injection (preferred)' above.) When an exact dose can be drawn up and administered, 0.01 mg/kg (maximum of 0.5 mg) should be administered in the mid-outer thigh every 5 to 15 minutes or more frequently, if necessary. When an autoinjector is used, children weighing less than 25 kg should receive the 0.15 mg dose, and those weighing over 25 kg should receive the 0.3 mg dose administered to the outer thigh every 5 to 15 minutes or more frequently, if necessary. Autoinjector use must be carefully considered in infants and children weighing under 7.5 kg. However, the benefits likely outweigh the risk if this is

- **Drug Referencing** clicking on the drug name within the search result brings up that drug's Lexicomp page, which describes dosing, contraindications, drug interactions, etc.
- Norepinephrine Norepinephrine is the most frequently utilized agent in this population because it is effective and less likely to cause tachycardia [16]. Other alternatives include dopamine and epinephrine, but tachycardia, which can exacerbate hypotension, can occur with these agents [20].

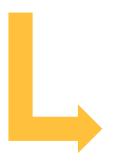

#### Norepinephrine (noradrenaline): Drug information Lexicomp®

Copyright 1978-2020 Lexicomp, Inc. All rights reserved.

(For additional information see "Norepinephrine (noradrenaline): Patient drug information" and see "Norepinephrine (noradrenaline): Pediatric drug information")

For abbreviations and symbols that may be used in Lexicomp (show table)

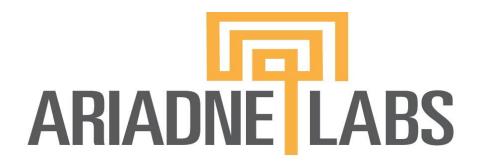

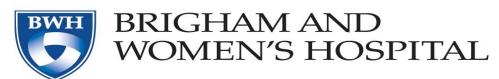

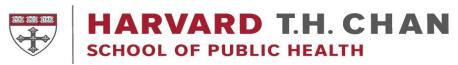